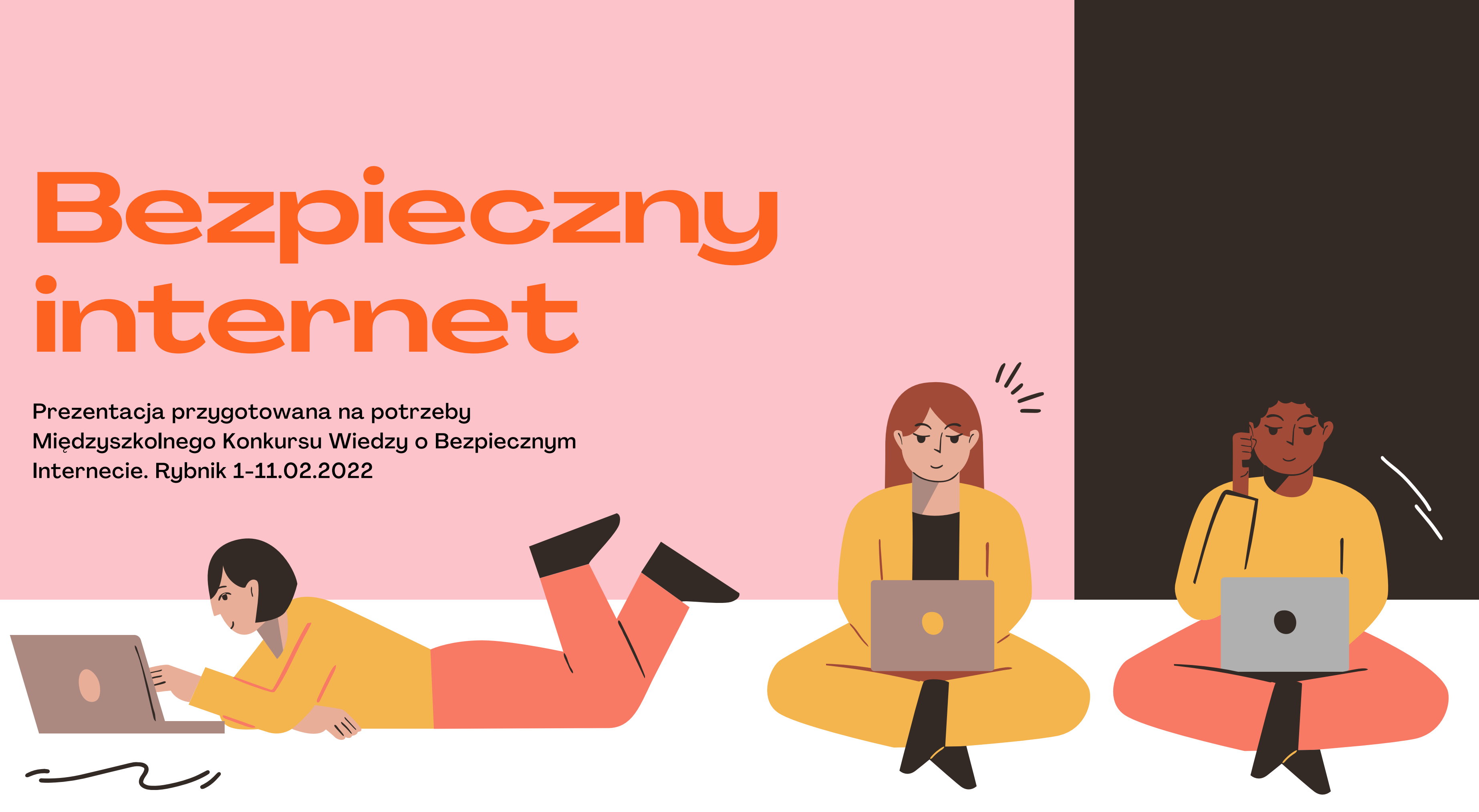

# **Historia interentu**

Lata 70 XX wieku Przyjmuje się, że historia powstania Internetu wiąże swój początek z powstaniem pierwszych węzłów sieci nazywanych ARPANET. Ich powstanie datowane jest na 29 października 1969 roku.Wtedy to na Uniwersytecie Kalifornijskim rozpoczęto eksperyment, mający na celu stworzenie sieci komputerowej nieposiadającej punktu centralnego, który mógłby dowodzić pozostałymi podpiętymi komputerami. Chodziło o stworzenie takiej sieci, która będzie funkcjonować nawet w przypadku zepsucia lub odłączenia określonych części.

Dostęp do wiedzy i informacji

**Szybka** komunikacja

Internet to wielka encyklopedia wiedzy ale też informacji,które nie zawsze muszą być prawdziwe!

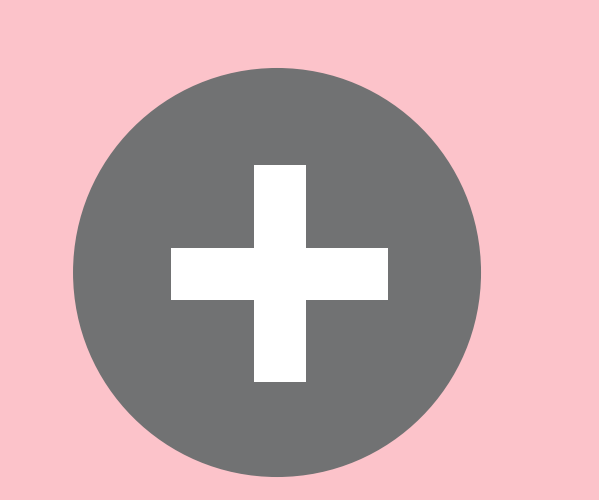

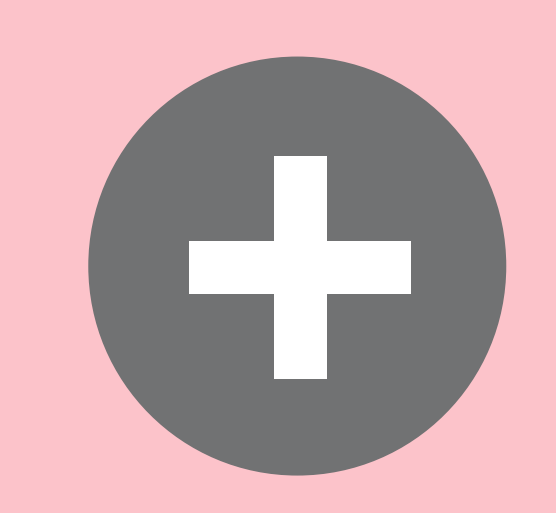

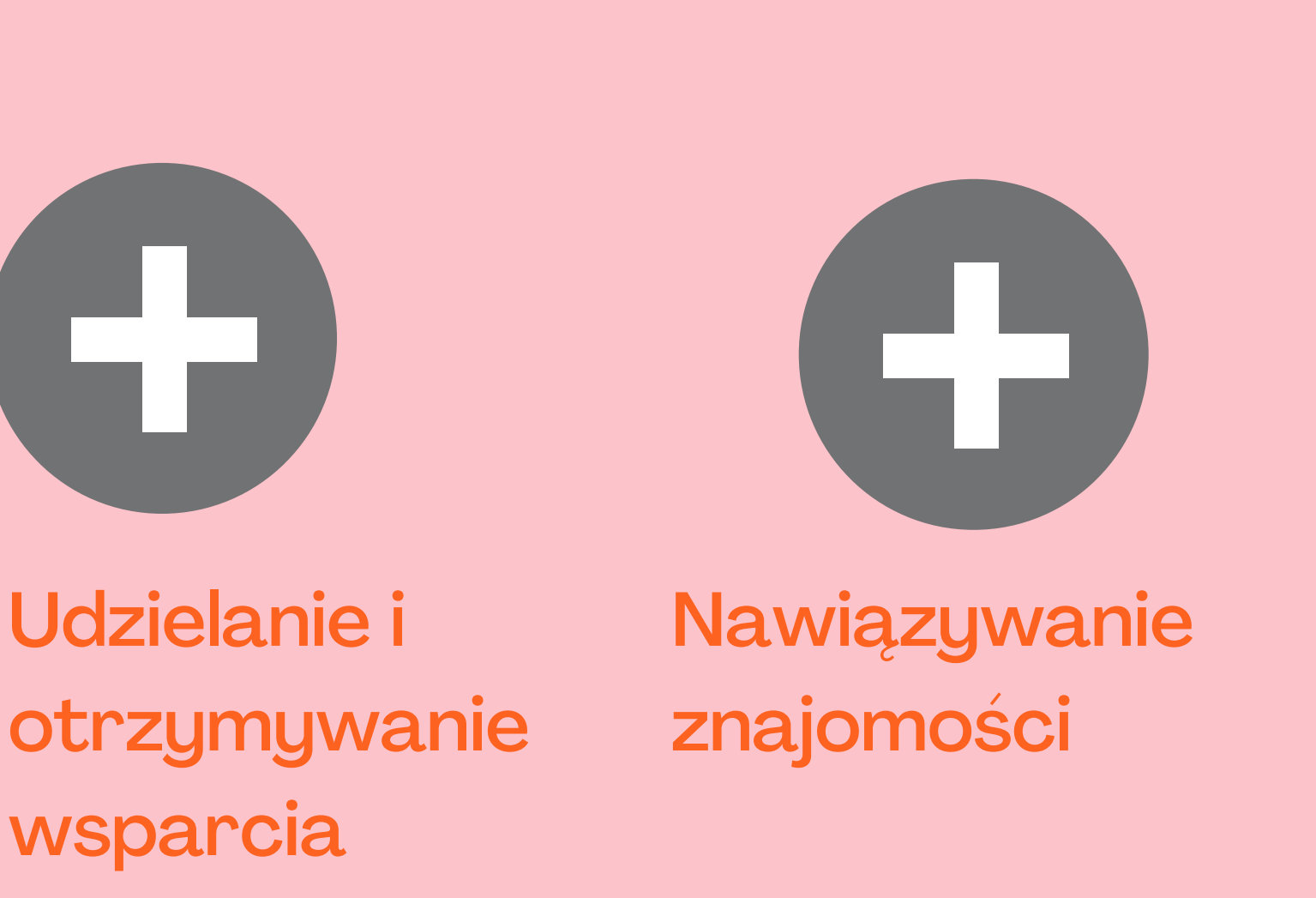

# **Plusy i minusy interentu**

Fake news to z angielskiego po prostu fałszywa informacja. To treści, które są nieprawdziwe lub nie do końca prawdziwe, ale mimo to są publikowane w serwisach informacyjnych czy na portalach społecznościowych. Często fake newsy mają być traktowane bardzo serio i przekonać nas, że opisują prawdę. Czasem są tworzone w charakterze satyrycznym, ale interpretowane przez ludzi jako prawda i rozprzestrzeniane już nie jako żart a prawda. Nie zawsze mają one formę tekstową – wykorzystywane są grafiki, zdjęcia, a nawet filmy, w których poprzez obróbkę zmanipulowana jest treść.

### **Siecioholizm**

### Fake news

Uzależnienie od internetu to zespół zależności mających swoje źródła w **nadużywaniu dostępu do internetu,** które skutkują negatywnym wpływem na funkcjonowanie jednostki w sferze:

- psychicznej,
- społecznej,
- rodzinnej,
- relacji międzyludzkich,
- ekonomicznej.

### **Cyberprzemoc**

Cyberprzemoc to rodzaj przemocy przez Internet. Prześladowca straszy, poniża, obraża ofiarę poprzez komentarze w mediach społecznościowych, czy robienie jej zdjęć lub kręcenie filmów bez jej zgody. Następnie materiały umieszcza na ogólnodostępnych witrynach odwiedzanych przez wiele osób. Napastnicy często prześladują i utrudniają życie swoim ofiarom również wysyłając im obraźliwe SMS-y lub emaile. Podobnie jak przemoc fizyczna, cyberprzemoc ma wzbudzić poczucie zagrożenia

# Internet daje możliwości ale **P** również wiele niebezpieczeństw. **lusy i minusy interentu**

Każda obecność w sieci zostawia po sobie ślad. Tym śladem zainteresowane są niektóre podmioty, np. agencje zajmujące się dopasowywaniem reklam do odpowiednich odbiorców. Bywa, że w sieci chcielibyśmy być anonimowi. Ale czy jesteśmy?

### Cyfrowy ślad

czyli potrzeba sięgania do dostępnych w internecie danych, która prowadzi do natłoku informacji, z którym pacjent nie może sobie poradzić

## Przeciążenie informacyjne

w kategorii tej mieszczą się uzależnienia od internetowego hazardu, od gier sieciowych, od obsesyjnego grania na rynkach finansowych, czy zakupów w internecie, a także od obserwowania mediów społecznościowych

### Uzależnienie od sieci internetowej

oznacza uzależnienie od chatów i internetowych kontaktów społecznych, wiążące się z upośledzeniem nawiązywania kontaktów w rzeczywistym życiu; nowe znajomości są nawiązywane wyłącznie w sieci i zastępują relacje z rodziną i przyjaciółmi; osoby dotknięte tą przypadłością mają trudności w rozpoczynaniu i podtrzymywaniu kontaktów poza internetem, zanika u nich także sfera komunikacji niewerbalnej

## Socjomania internetowa

czyli kompulsywne korzystanie z serwisów pornograficznych lub oglądanie pornograficznych zdjęć, niekontrolowane korzystanie z chatów erotycznych, cybersex; z kategorią tą związane są też dewiacje seksualne np. pedofilia, zoofilia, skrajny ekshibicjonizm i inne, które ujawniają się przy korzystaniu z internetu

## Erotomania internetowa

# Siecioholizm

# **Cyfrowy ślad**

W wirtualnym świecie każde zachowanie użytkownika internetu generuje tzw. cyfrowy ślad. Składają się na niego dwa rodzaje informacji.

**Pierwszy dotyczy danych o użytkowniku. Na podstawie adresu IP — posiada go każdy komputer — można ustalić adres, pod którym znajduje się urządzenie, a także system operacyjny, zestaw zainstalowanych czcionek i ustawienia przeglądarek internetowych. Drugi rodzaj informacji dotyczy ruchu w cyberprzestrzeni.** Logowanie się do internetu oznacza, że będzie wiadomo, ile czasu w nim spędzisz i że cały ruch na twoim komputerze zostanie zapisany na serwerze dostawcy usług telekomunikacyjnych. Przeglądarki zapamiętują odwiedzane strony, wyszukiwarki — pytania, które zadajesz. Dzięki tzw. ciasteczkom (pliki "cookies") serwery stron mogą śledzić twoją aktywność w sieci. Jeśli przy logowaniu się na jakiś portal podałeś dane osobowe, to wszystkie te informacje, które składają się na twój cyfrowy ślad, mogą zostać ze sobą automatycznie połączone. Informacje o swoich użytkownikach gromadzą także portale społecznościowe. Wszystko, co robimy w sieci, bardzo dużo mówi o tym, kim jesteśmy, czym się zajmujemy, z kim się komunikujemy, jak spędzamy wolny czas, jakie mamy zainteresowania, co nam się podoba. Wykorzystują to m.in. reklamodawcy, aby skuteczniej promować i sprzedawać swoje produkty i usługi.

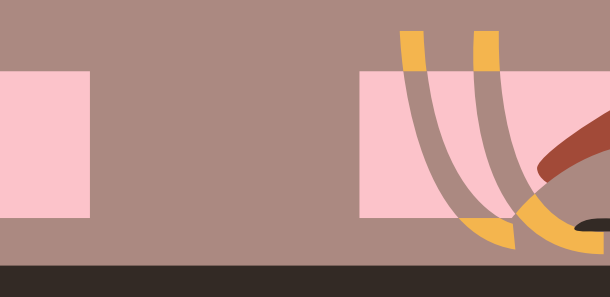

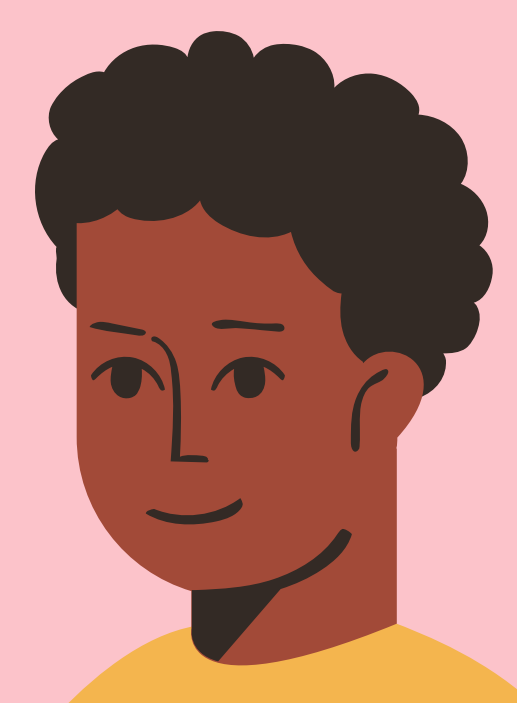

# **1. Obejrzyj film ;)**

3. Jakie zagrożenia wywołuje nadmiar korzystania z internetu? Przeprowadzić możecie dyskusję na kolejnej lekcji.

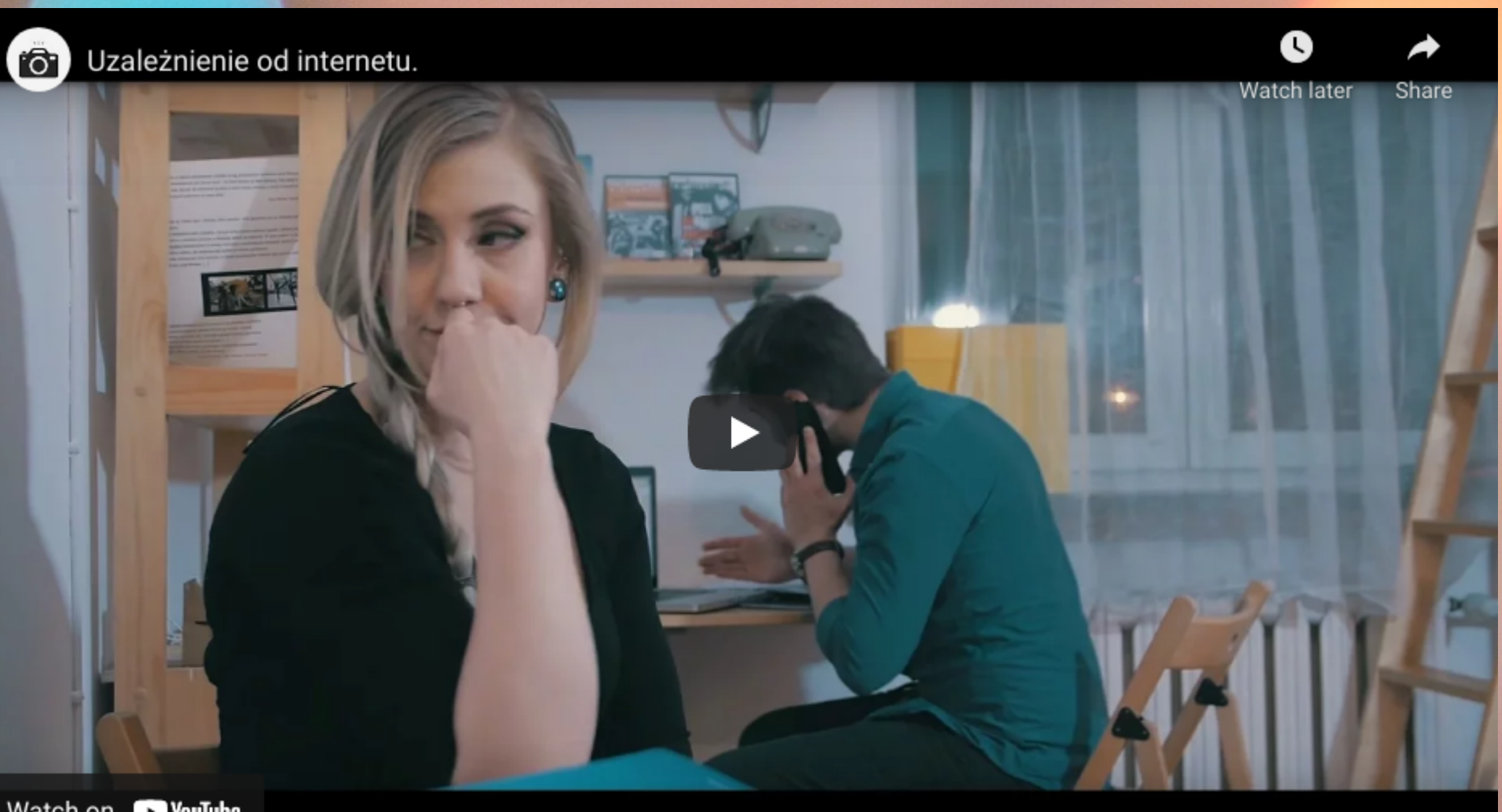

Watch on **D**YouTube

2. Zapoznaj się z artykułem prasowym pt. ,,Uzależnieni od komputera".

## https://www.youtube.com/watch? v=ZgwoPqHKQvI

Zapoznaj się z artykułem prasowym pt. ,,Uzależnieni od komputera" .

ANNA JASIŃSKA

### Uzależnieni od komputera

neurologia - oddział w szpitalu, na którym leczy sie choroby układu nerwowego

 $\blacktriangleright$  weekend - czyt. łikend

padaczka (epilepsja) - choroba objawiająca się napadami drgawek i utratą przytomności

Koleiny 14-latek z objawami choroby komputerowej trafił na neurologie Dziecięcego Szpitala Klinicznego w Lublinie. Przed komputerem spędził 12 godzin. – Takich przypadków mamy po kilka w miesiącu – alarmują lekarze.

- Wiem, że jestem uzależniony od komputera – nie ukrywa 15-letni Kamil [...] z Lublina. - Właczam internet zaraz po szkole. Gram przez całe weekendy. Nawet nie mam ochoty jeździć na szkolne wycieczki. Wolę zostać w domu przed monitorem. To mnie odpręża, taki świat mi wystarcza – mówi z uśmiechem.

- Syn bardzo się zmienił przez ostatnie trzy lata. Niechętnie się uczy. Komputer był powodem świątecznej kłótni. Kamil nie chciał wyłączyć gry i iść z nami odwiedzić rodziny – skarży się mama Kamila.  $[\ldots]$ 

Silne bóle głowy, bezsenność, padaczka Tłumaczy, że zapracowani rodzice nie wywołana migotaniem światła komputepoświecają dzieciom odpowiedniej ilości rowego to tylko niektóre objawy uzależczasu. - W konsekwencji uzależnieni od nienia od komputera. komputera młodzi ludzie mają problemy w kontaktach z rówieśnikami i z rodziną. Wybierają świat internetu, bo łatwiej rozmawia im się z kimś wirtualnym niż z real-

- Trafiają do nas dzieci z rozmaitymi zaburzeniami, wywołanymi wielogodzinnym siedzeniem przy komputerze. Później okazuje się, że są uzależnione – mówi ną osobą – uważa Pyrgies. dr Mirosław Jasiński, ordynator Oddzia-Jednym z objawów choroby komputerowej łu Neurologii DSK. To głównie chłopcy, jest narastająca agresja. Dziecko spędzająw wieku od 10 do 14 lat. ce wiele godzin przed monitorem nie ma

- Zjawisko nasila się szczególnie w wakacje, kiedy dzieci mają więcej czasu na siedzenie przed monitorem – uważa lekarz.  $[\ldots]$ 

Zdaniem psychologów tę formę nałogu leczy się tak jak inne uzależnienia. – Wiele z tych dzieci korzysta z grupowych [zajęć] psychoterapii. Uzależnienie od kompute-

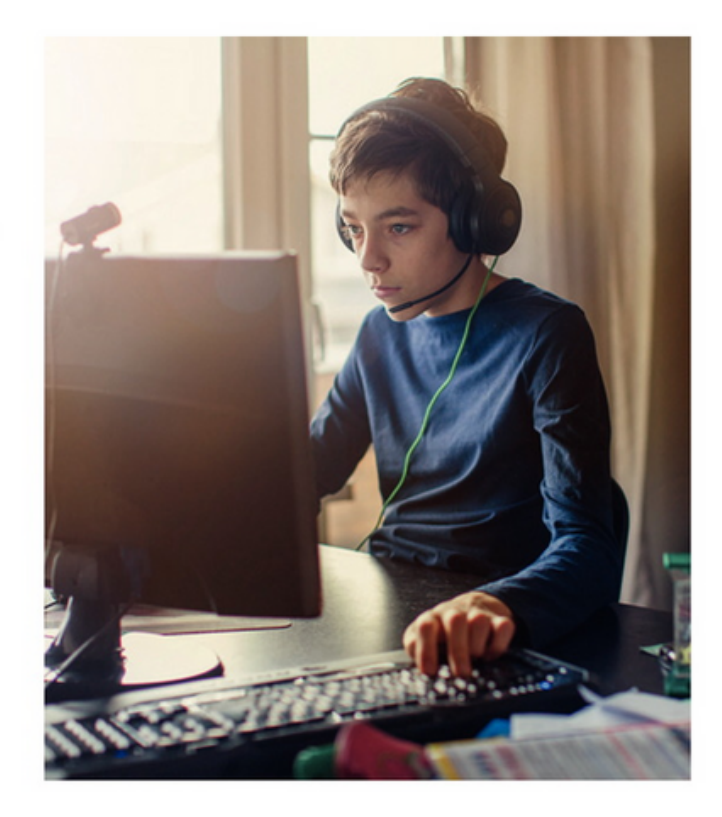

ra to jedna z chorób cywilizacji – mówi Dorota Pyrgies, psycholog z Lublina.

- jak rozładować energii i emocji, które mu-
- szą znaleźć ujście. Nastolatkowie potrzebu-
- ją ruchu, by móc się prawidłowo rozwijać. - Przesiadywanie przed komputerem zabu-
- rza ich rozwój biologiczny i emocjonalny.
- A w szczególnych przypadkach uniemoż-
- liwia funkcjonowanie w społeczeństwie podsumowuje Dorota Pyrgies.
- Fragment artykułu Nastolatek z chorobą komputerową trafił do DSK w Lublinie, www.dziennikwschodni.pl, 16 sierpnia 2010

# **Okno na świat czy złodziej czasu?**

# **Przeprowadź własną autorefleksję na powyższe pytanie :)**

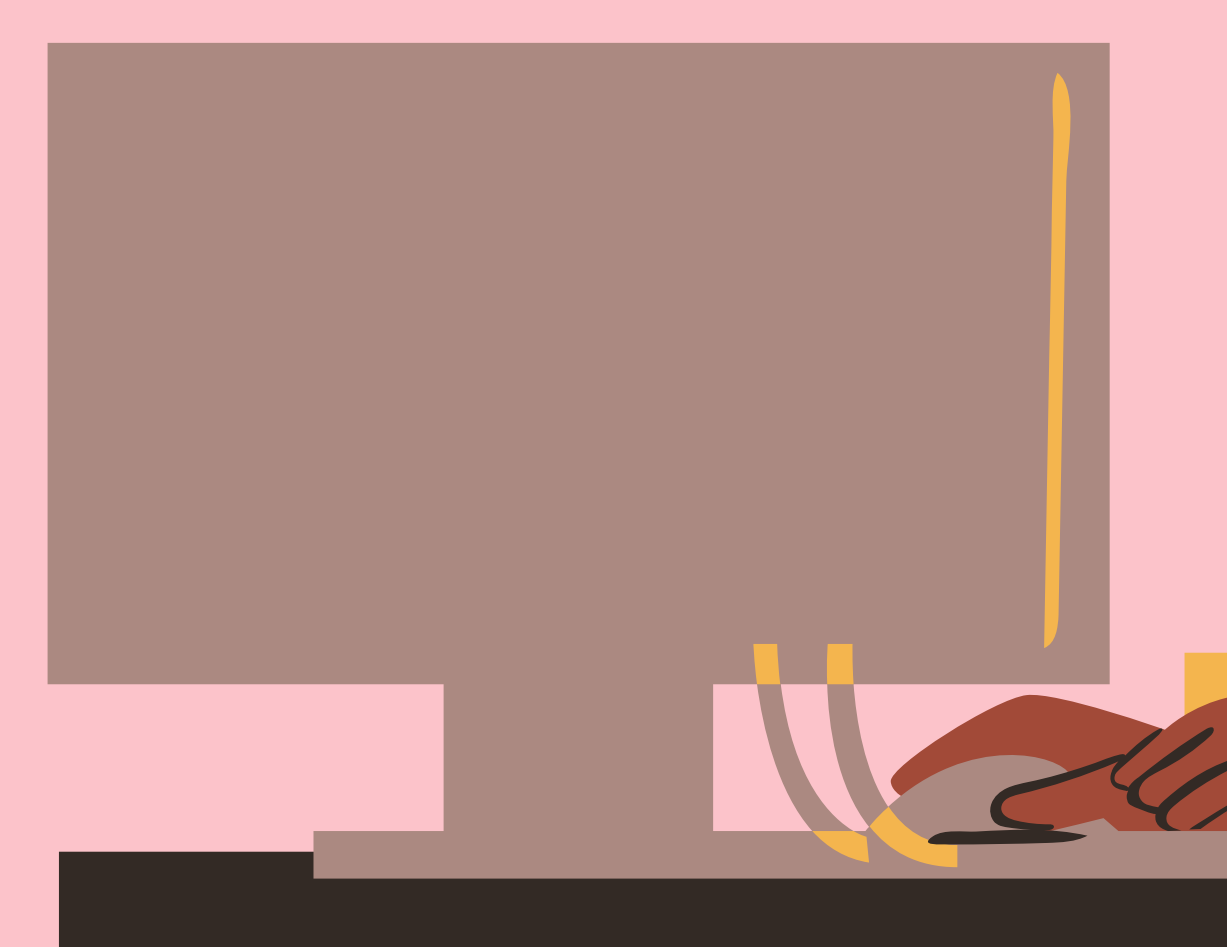

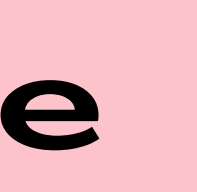

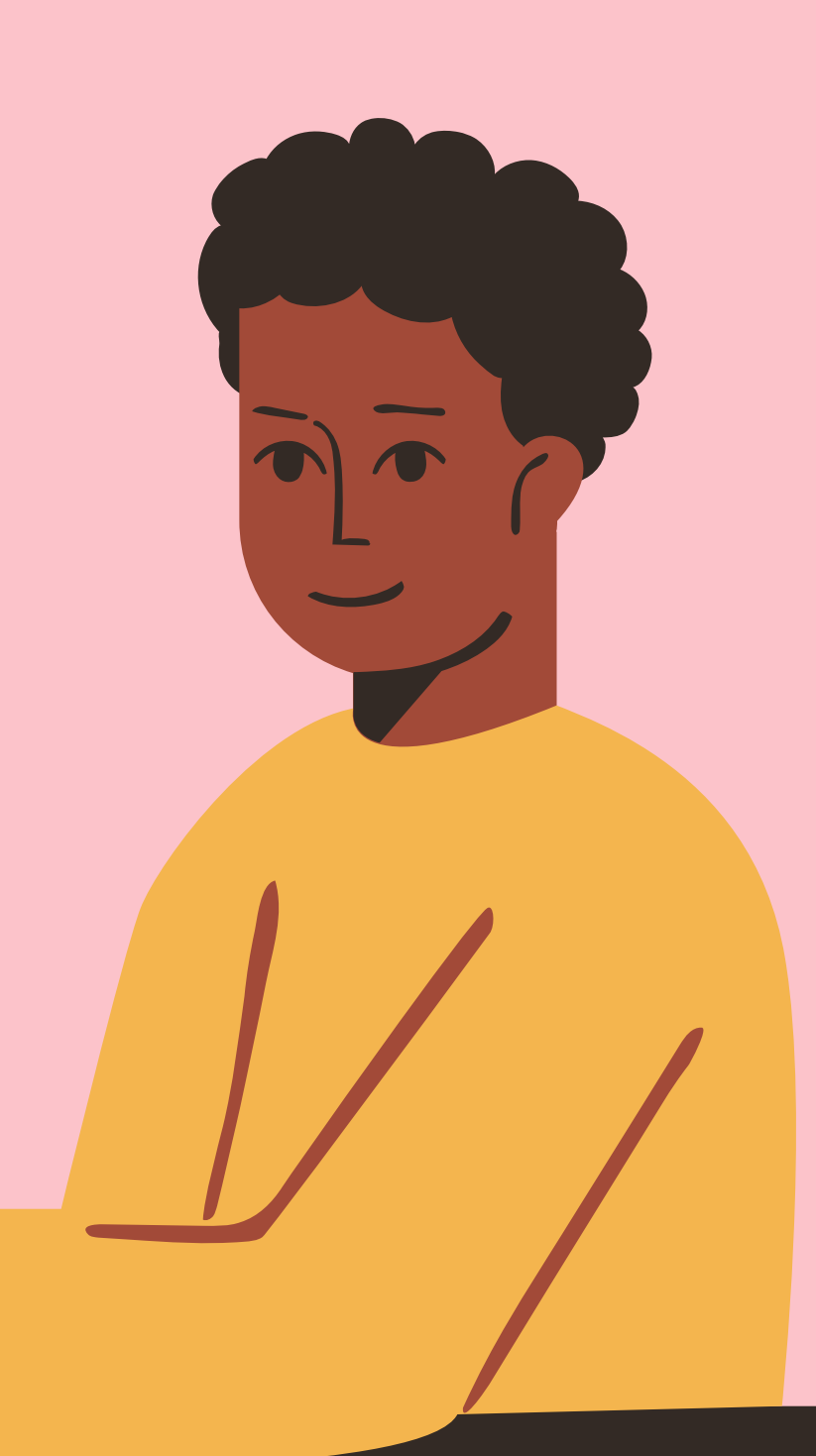

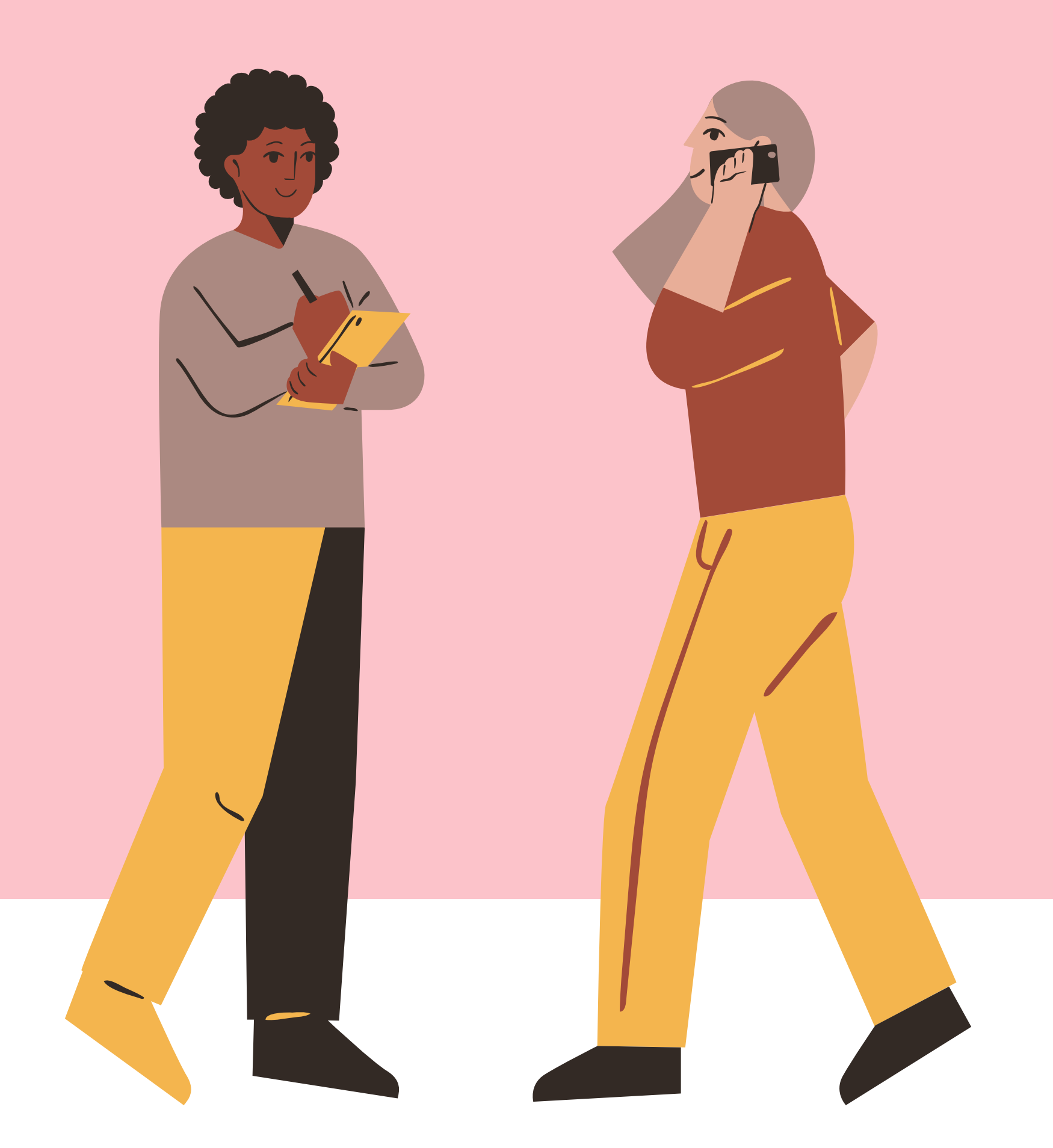

**Na zakończenie zapraszamy na konkurs klasowy w formie testu dt. Bezpiecznego Internetu. Pytania w teście dotyczą informacji umieszczonych w prezentacji.**

Nauczyciel po zamknięciu prezentacji będzie czytał pytania. Waszym zadaniem jest zespołowo na nie odpowiedzieć. Nauczyciel nanosi odpowiedzi klasy na test w formie papierowej. Następnie dostarcza do osoby odpowiedzialnej za konkurs w swojej szkole. **POWODZENIA ;)**

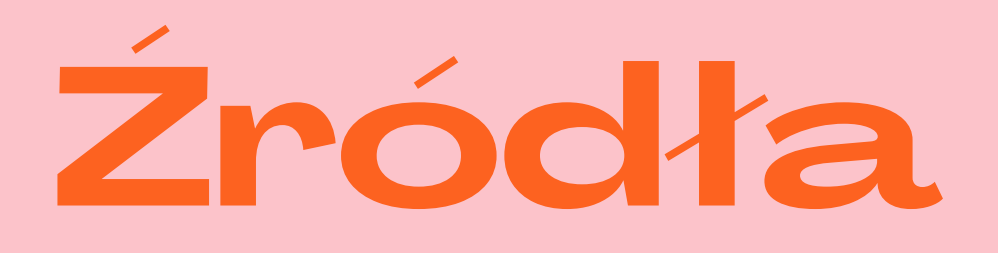

https://poradnikprzedsiebiorcy.pl/-historia-powstaniainternetu

hello@reallygreatsite.com

www.reallygreatsite.com https://www.youtube.com/watch?v=ZgwoPqHKQvI

https://fundacja.orange.pl/strefa-wiedzy/post/fake-newsczym-jest-i-jak-go-rozpoznac

https://www.medicover.pl/o-zdrowiu/uzaleznienie-odinternetu-objawy-i-leczenie-siecioholizmu,6339,n,192

https://bitdefender.pl/abc-cyberbezpieczenstwa-c-jakcyber-przemoc/

https://edukacjamedialna.edu.pl/lekcje/cyfrowy-slad/

- 
- 
- 
- 
- 
- 

## Dziękujemy za uwagę